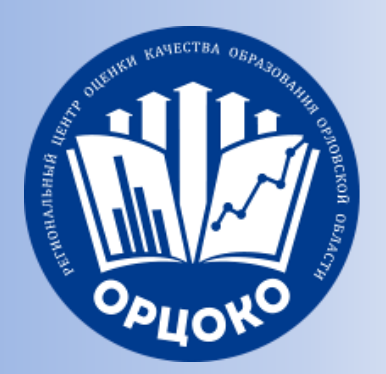

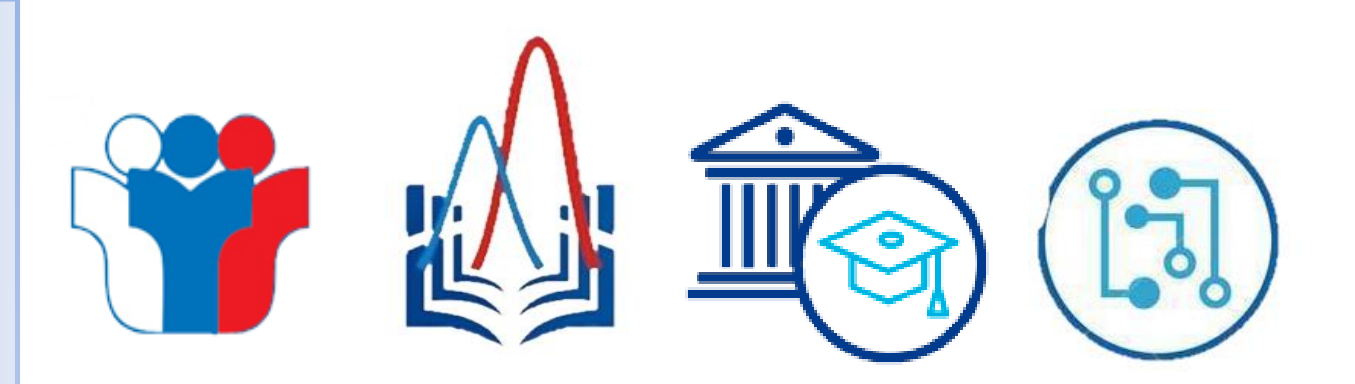

**Особенности подготовки и проведения основного государственного экзамена в пункте проведения экзаменов в 2022 году в Орловской области (работники ППЭ ОГЭ)**

> *Тихоновская Светлана Николаевна, заместитель директора – начальник отдела обеспечения ГИА Регионального центра оценки качества образования Орловской области*

# **Информация, направляемая руководителем ППЭ**

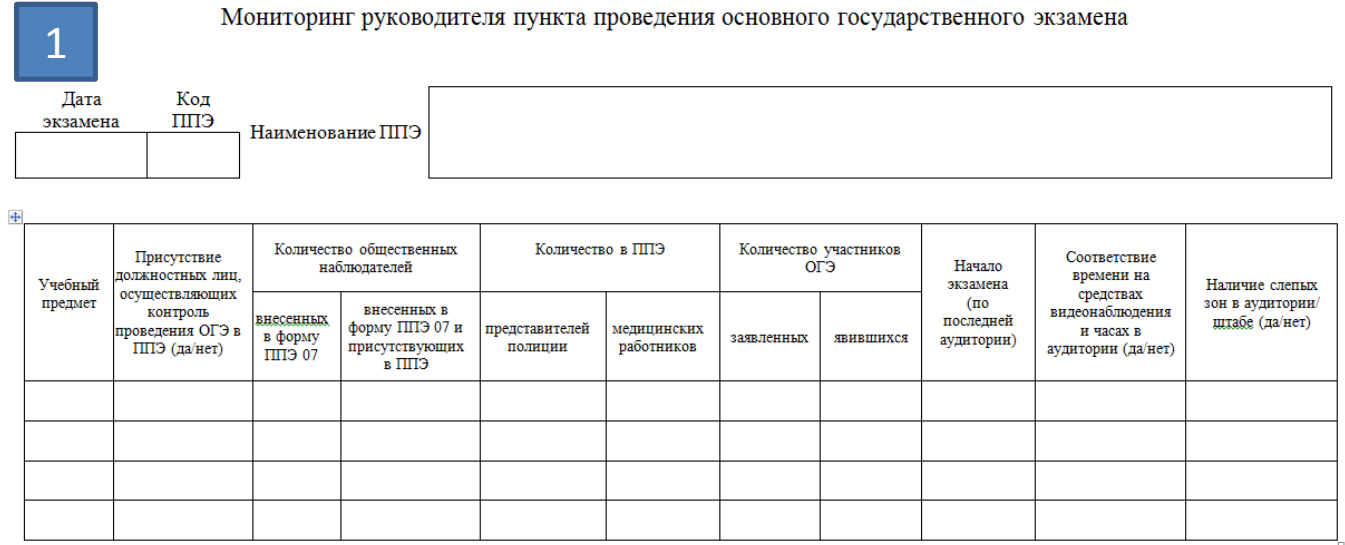

Мониторинг отправляется на адрес электронной почты gia9@orcoko.ru в день проведения экзамена до 10.45 часов.

**Направление** до 11.00 часов

2

приказов ОО о назначении лиц, ответственных за сопровождение участников экзамена, на адрес электронной почты [buh.orel@orcoko.ru](mailto:buh.orel@orcoko.ru)

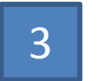

## **В Направление**<br> **4 AODMN**

формы ППЭ-13- 02МАШ по окончании ОГЭ перед сканированием форм в штабе ППЭ на адрес электронной почты [gia9@orcoko.ru](mailto:gia9@orcoko.ru) для проверки внесенных в нее сведений. Имя письма **«Форма 13-02, ППЭ 0000, география»**

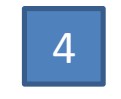

#### **Извещение**

по телефону о случаях:

удаления участника с экзамена; досрочного завершения экзамена в течение 30 минут после удаления участника с экзамена или досрочного завершения экзамена

# **Подготовка ППЭ**

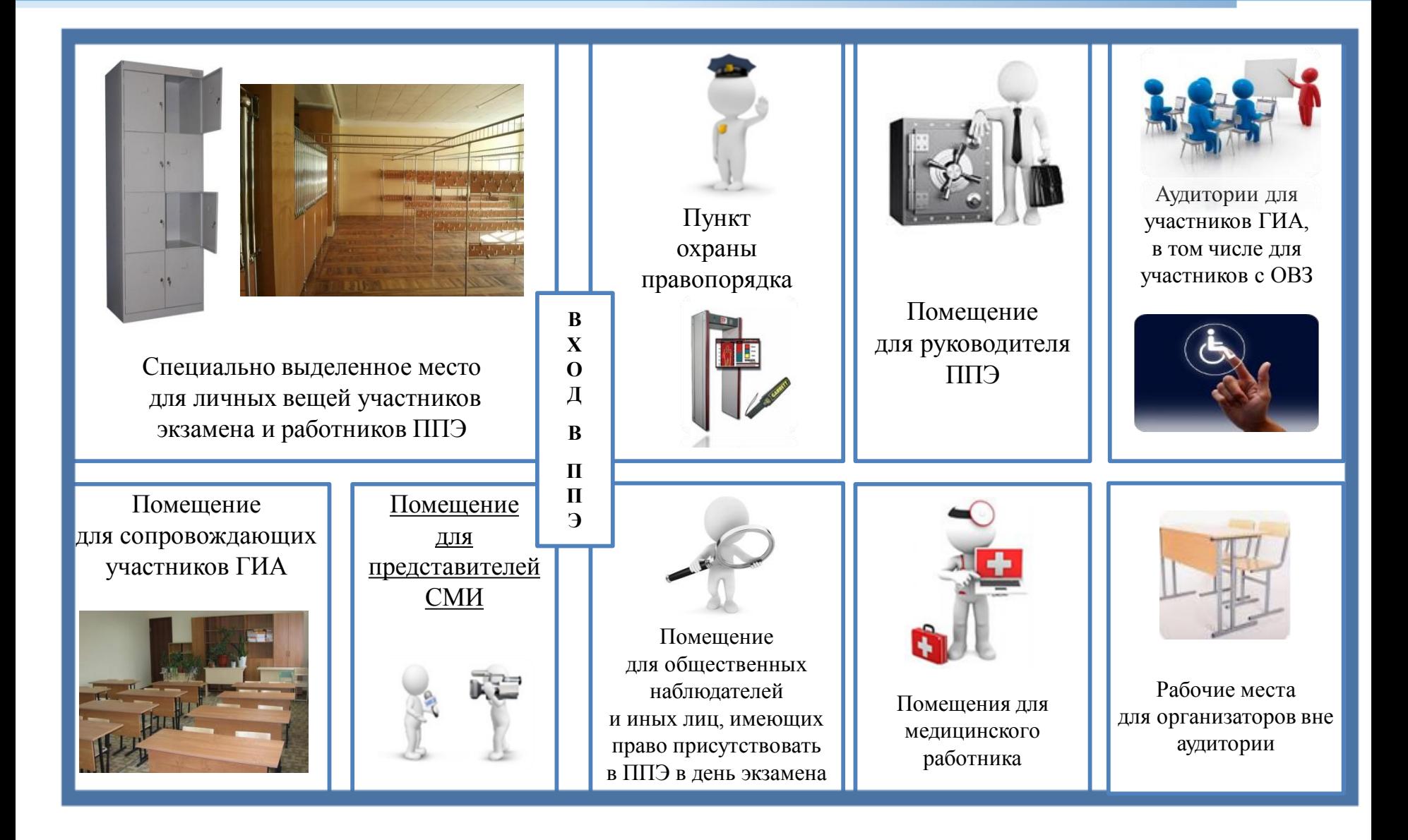

## Помещение для руководителя ППЭ (штаб ППЭ)

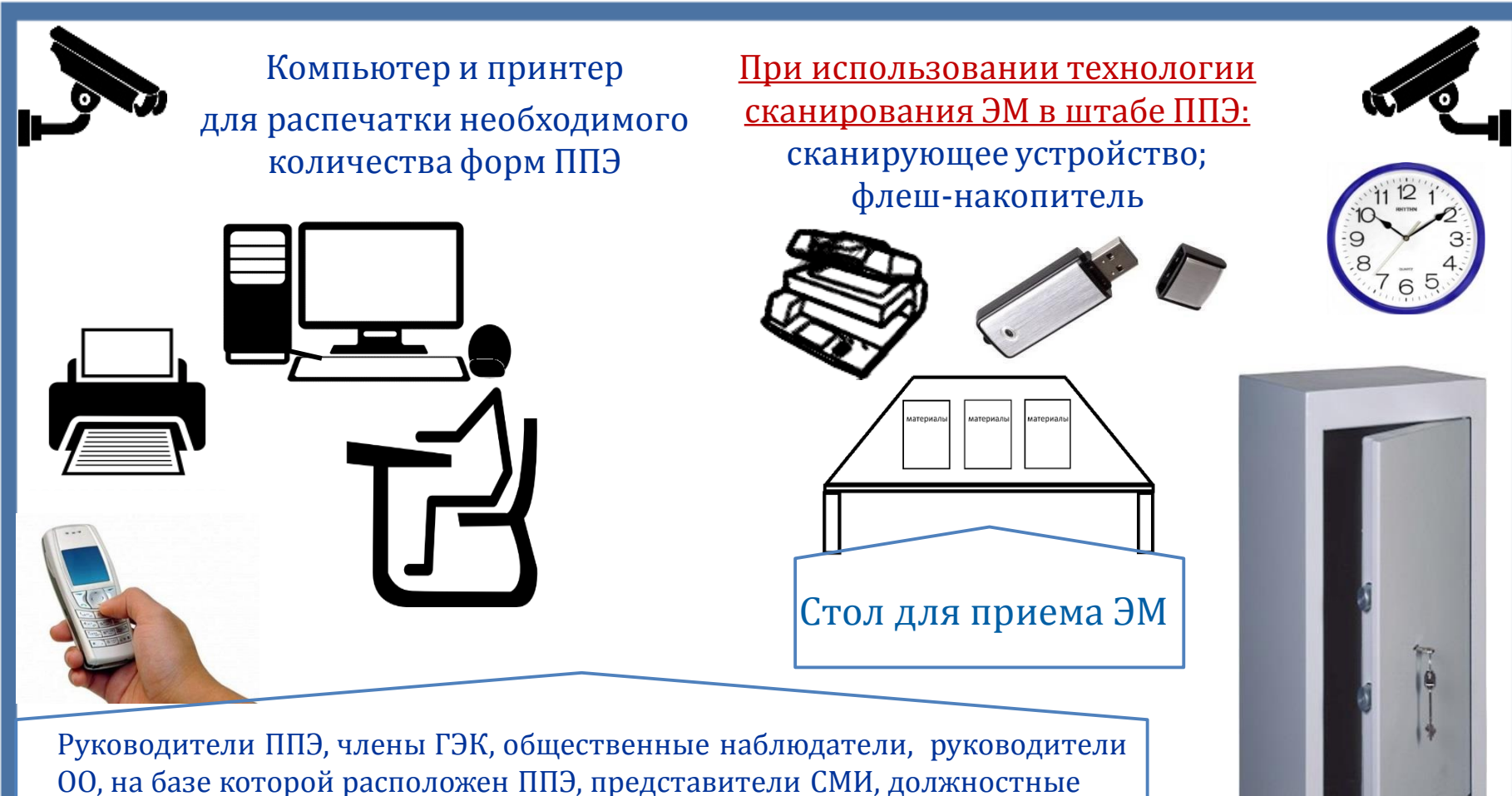

лица Департамента используют мобильный телефон **только в штабе ППЭ и только в связи со служебной необходимостью**

# **Подготовка аудиторий**

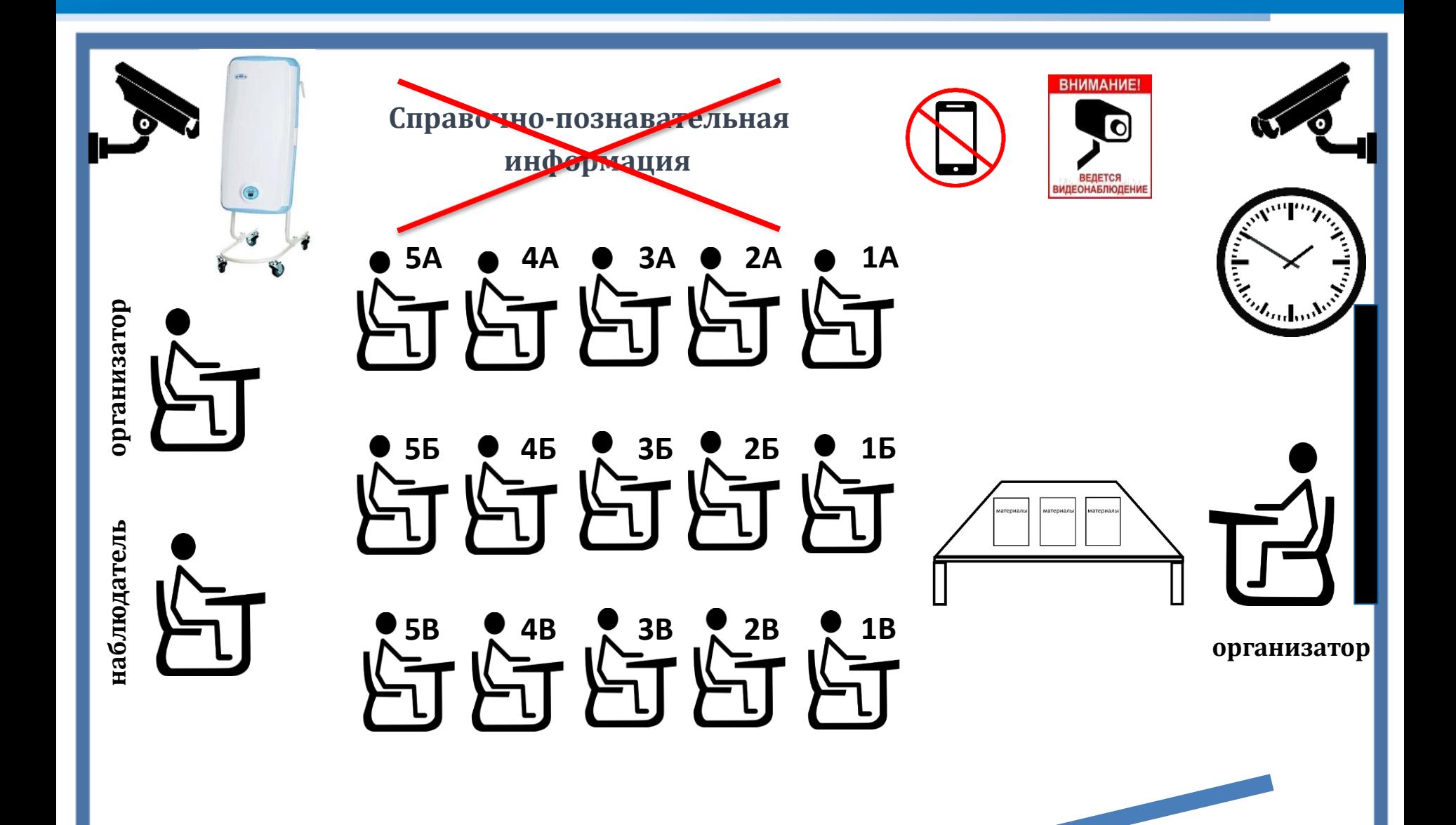

## **Папка организатора**

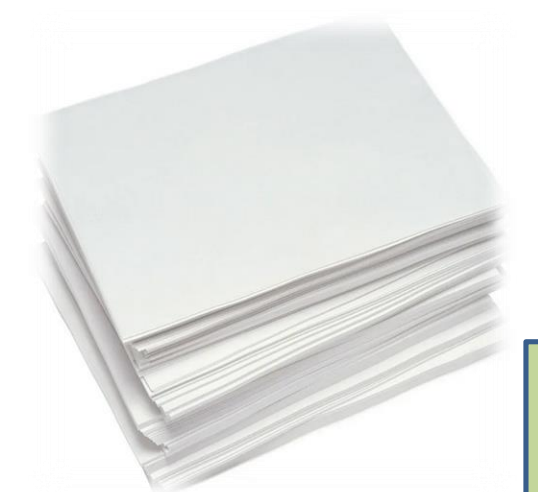

 черновики со штампом ОО из расчета по 2 листа на каждого участника ОГЭ

**Папка для организатора (по количеству аудиторий):**

- инструкция для организатора в аудитории ППЭ;
- инструкция для участников ОГЭ, зачитываемая организатором в аудитории;
- образец заполнения бланков ОГЭ, включая дополнительный бланк ответов № 2;
- образец заполнения форм ППЭ;
- график официальной публикации результатов ОГЭ, сроки подачи апелляций о несогласии с выставленными баллами

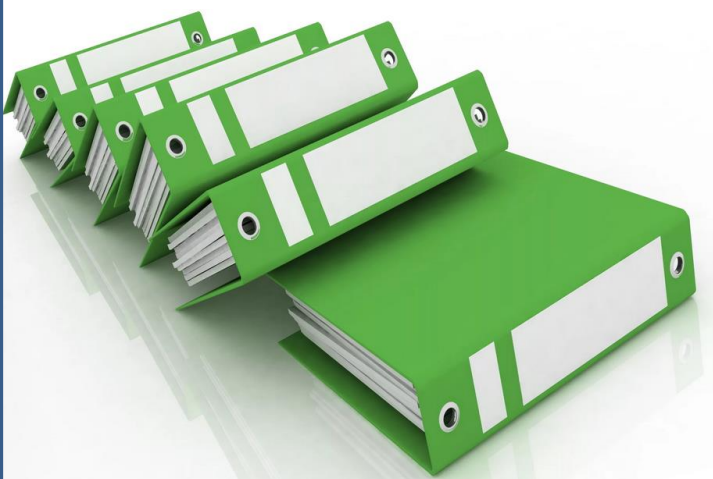

**Подготовить:**

# **Передача ЭМ членом ГЭК руководителю ППЭ**

### **По форме ППЭ-14-01**

**«Акт приёмки-передачи экзаменационных материалов в ППЭ»**

Большой сейфпакет с ЭМ

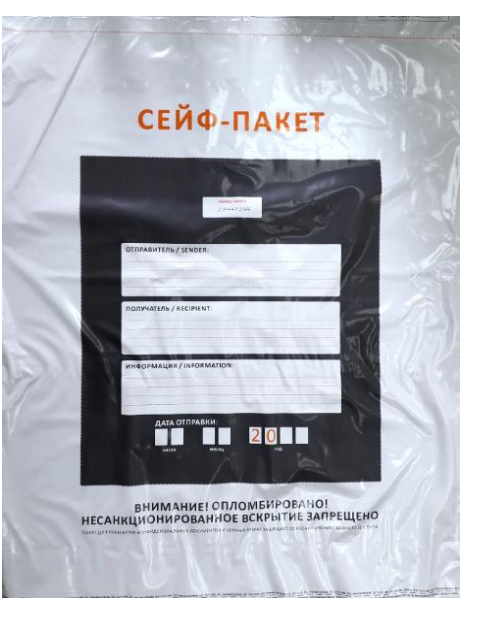

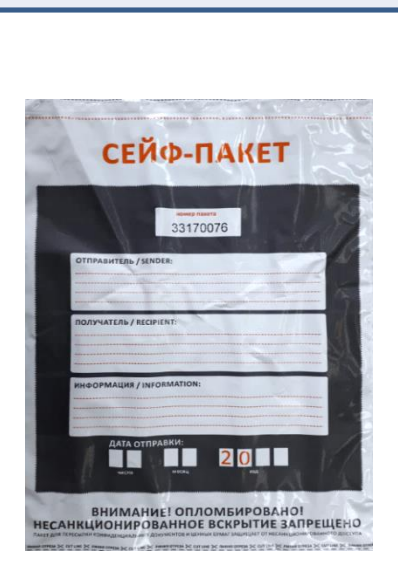

Стандартный

сейф-пакет с ЭМ ИЛИ

CD (DVD)-диск, содержит 2 файла:

- **1 файл (настроечный)** с именем «код ППЭ – наименование ППЭ.rsjson» содержит информацию о количестве аудиторий, задействованных на экзамене и количестве участников экзамена;
- **2 файл (рассадка)** содержит формы ППЭ

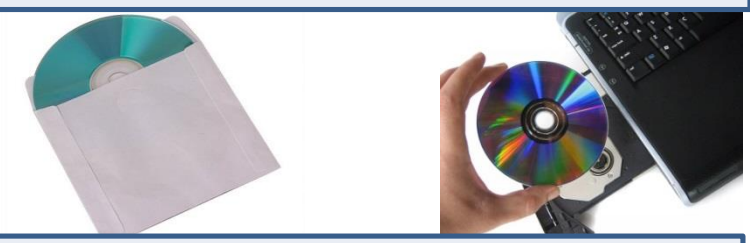

Проверка комплектности и целостности ЭМ: доставочных спецпакетов с ИК, ДБО № 2, ВДП. Размещение ЭМ в сейфе штаба ППЭ

Технический специалист осуществляет печать необходимого количества форм ППЭ

Технический специалист до начала экзамена загружает **1 файл (настроечный)** на станцию удаленного сканирования и сверяет код ППЭ, количество аудиторий и количество участников с данными **2 файла (рассадка)**

# **Действия руководителя ППЭ до начала экзамена**

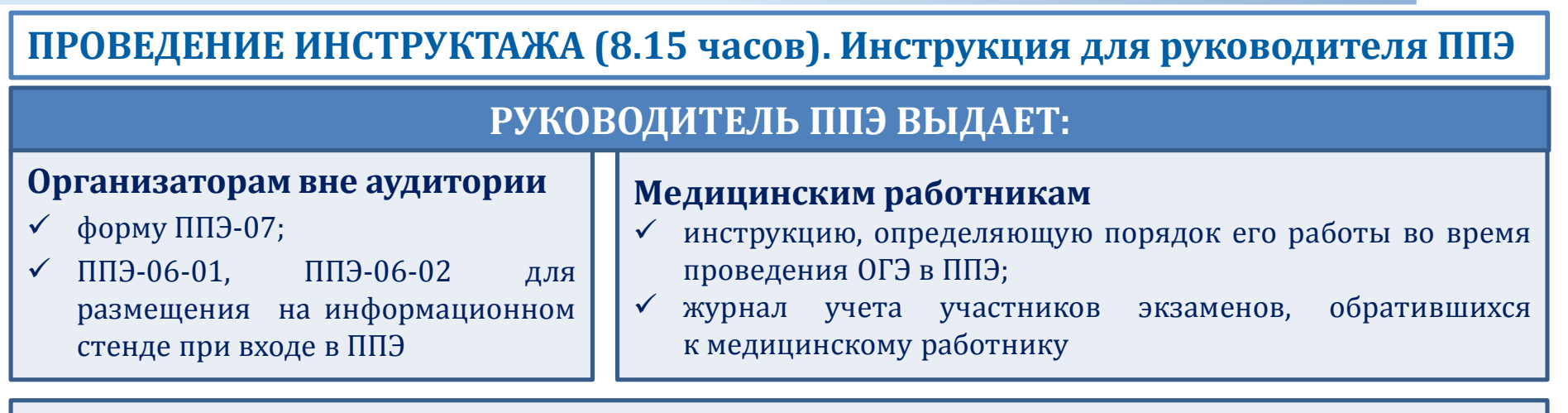

### **Общественным наблюдателям**

форму ППЭ-18-МАШ «Акт общественного наблюдения за проведением экзамена в ППЭ»

#### **Организаторам в аудитории:**

- формы ППЭ-05-01 (2 экз.), 05-02, 12-02, 12-03, 12-04-МАШ, ППЭ-16;
- ножницы;
- папку для организатора;
- черновики;
- конверты для упаковки использованных КИМ и черновиков, неиспользованных/бракованных ИК

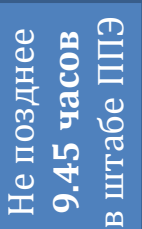

#### **Руководитель ППЭ выдает ответственному организатору в аудитории:**

- доставочные спецпакеты с ИК;
- ВДП для упаковки бланков ОГЭ (2 шт.) и сопроводительные бланки к ним (2 шт.);

 $\sqrt{\text{ABO N}^{\Omega}}$  2

# **Организация входа участников экзамена в ППЭ**

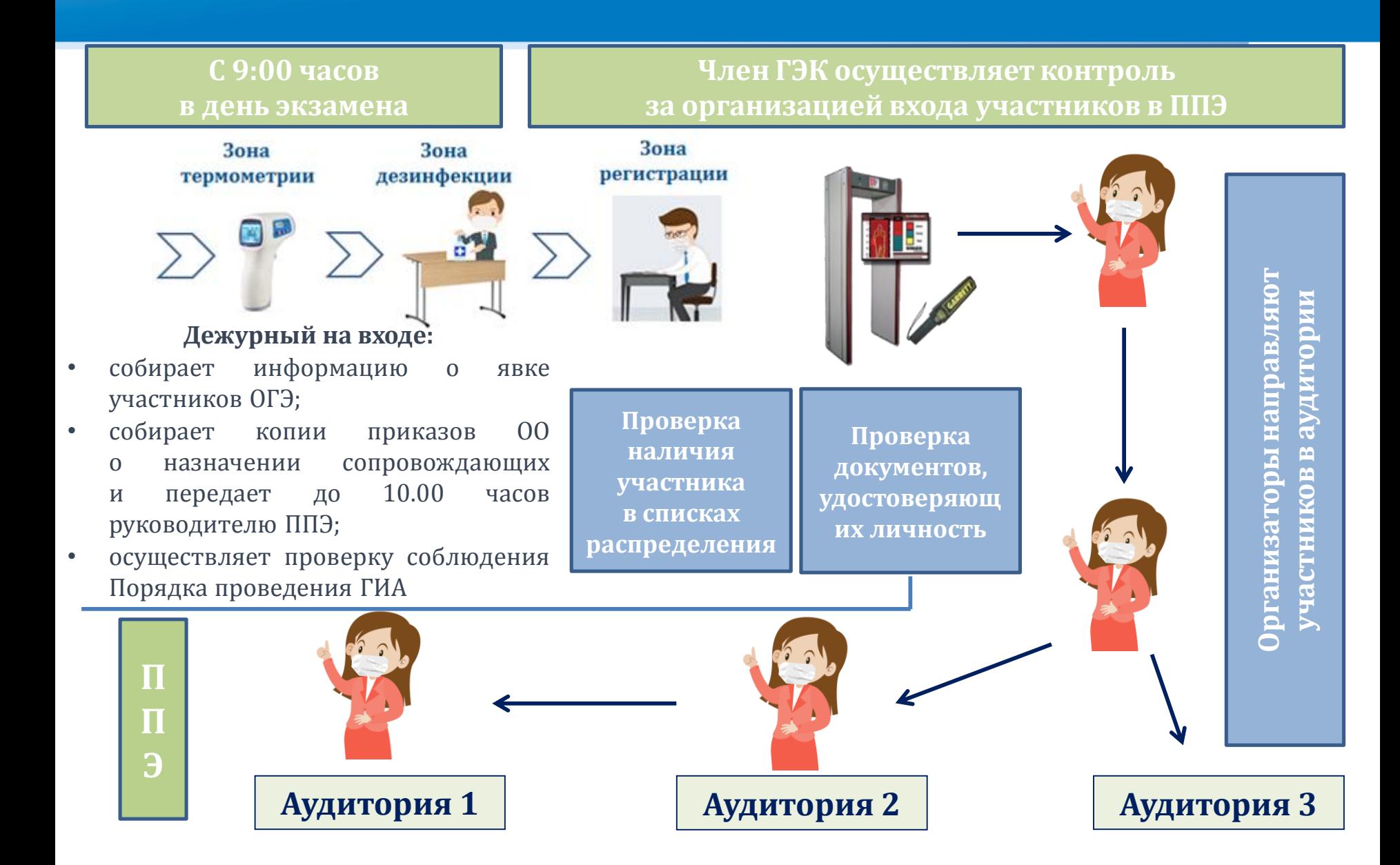

# **Алгоритм действий в нестандартных ситуациях**

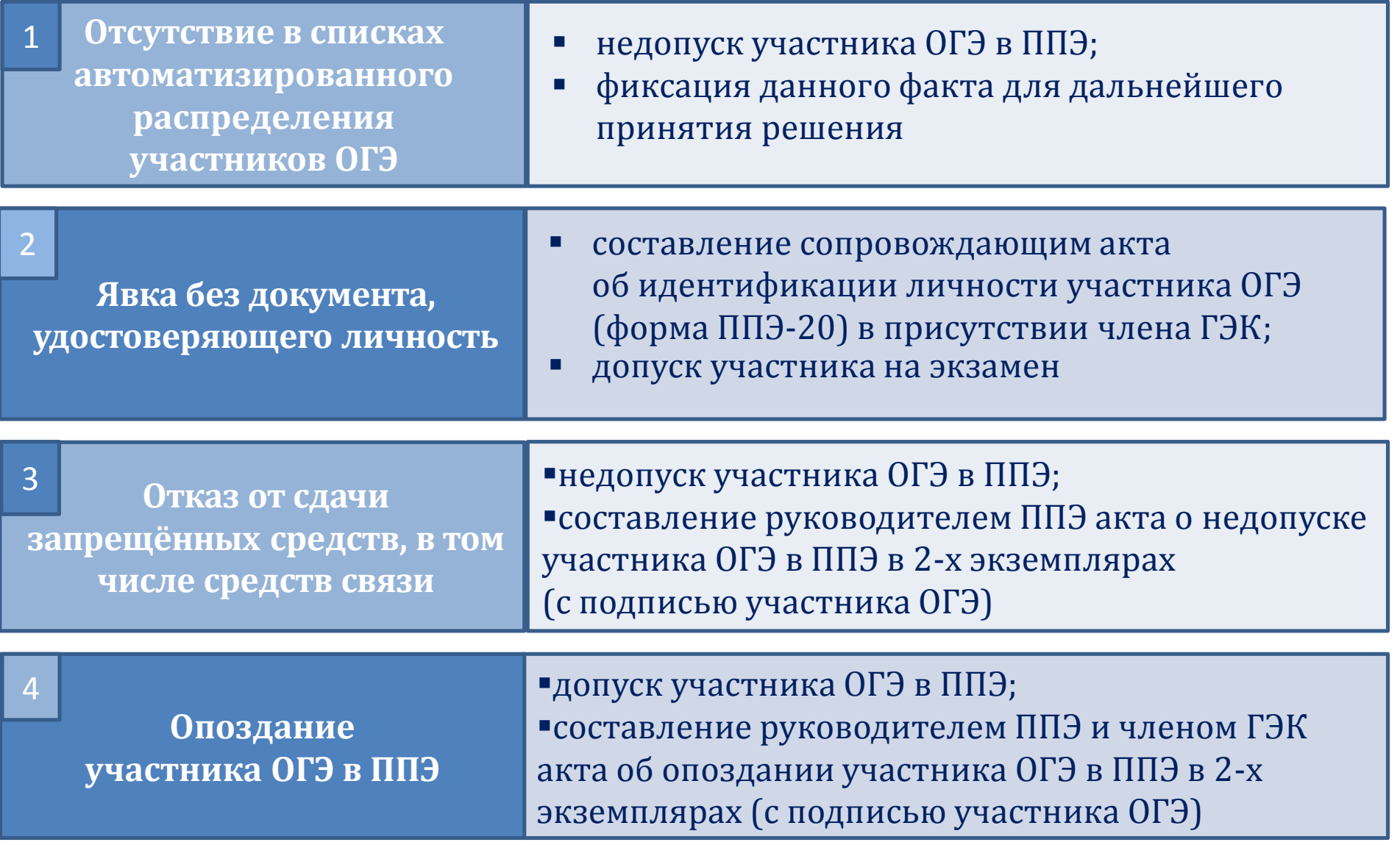

## **Формы ППЭ, используемые при входе участников в аудиторию**

юT

 $(m_0, m_1, n_2)$ 

(0600)

\* ста<mark>льны 5, 6, 7 заполняются только те, в которых зафиксировано несоответствие</mark>

 $\overline{\circ}$ 

Ответственный организатор в аудитории

#### Good MCV) (see a 11119) жомер аудитории 1373 SK1.: VIKERS-NCC311-FB1 爨 TITI3-05-02 Протокол проведения ГИА-9 в аудитории час. Мин. Список участников ГИА-9 в аудитории ППЭ ппэ-05-01 Вскомты сейф-пакеты с экзаменационными материалам Начало экзамен (изнаснование формы (sag ĝogsa Vac. MAR Печать ЭМ в аудитории не осуществляла ┍ Окончание экзамена Специализированная рассалка  $\Box$ Предмет Дата Место в ни, распродолённые в кудитории ФИО участника ГИА-9 Краткое наименование образовательной организации Класс зудитории **Hegman** Regnan **Horva** .<br>Того распределено участников ллого не явилось участников Организатор(ы) в аудитории Член(ы) ГЭВ Ведомость коррекции персональных данных участников ГИА-9 в аудитории **CONTINUE** restor Руководитель ППЗ Персональные данные участника в РИС Измененные данные\*  $\exp$ . **183** покумент покумент m'n Фамилия Имя Отчество Фамилия Имя Отчество серия номер серия номер  $\overline{4}$ **ФОРМА ППЭ-12-02** $\overline{M}$  $\frac{M}{O}$  $\overline{\circ}$  $\ddot{\Phi}$ 重 В столбцах 5, 6, 7 заполняются И И  $\overline{\circ}$  $\circ$  $\ddot{\Phi}$  $\ddot{\Phi}$ только те ячейки, в которых  $\frac{M}{O}$  $\overline{M}$  $\overline{\mathbf{o}}$ Φ  $\ddot{\Phi}$ зафиксировано несоответствие  $\overline{\mathbf{M}}$  $\overline{\text{M}}$ ō  $\circ$ Ф Æ и  $\overline{M}$

### **ФОРМА ППЭ-05-01 ФОРМА ППЭ-05-02**

## **Содержание экзаменационных материалов ОГЭ**

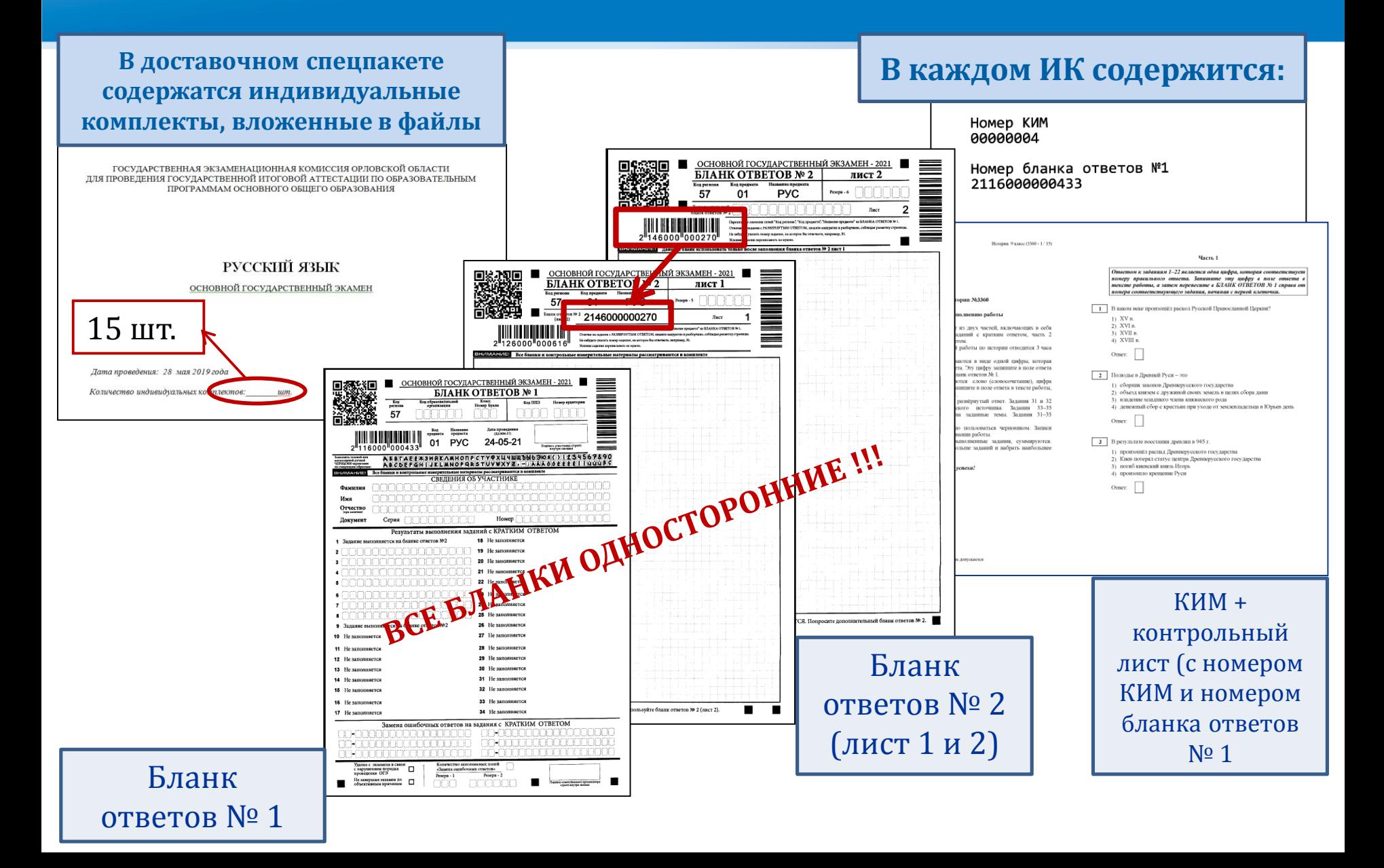

# **Действия организатора в аудитории Единый государственный экзамен**

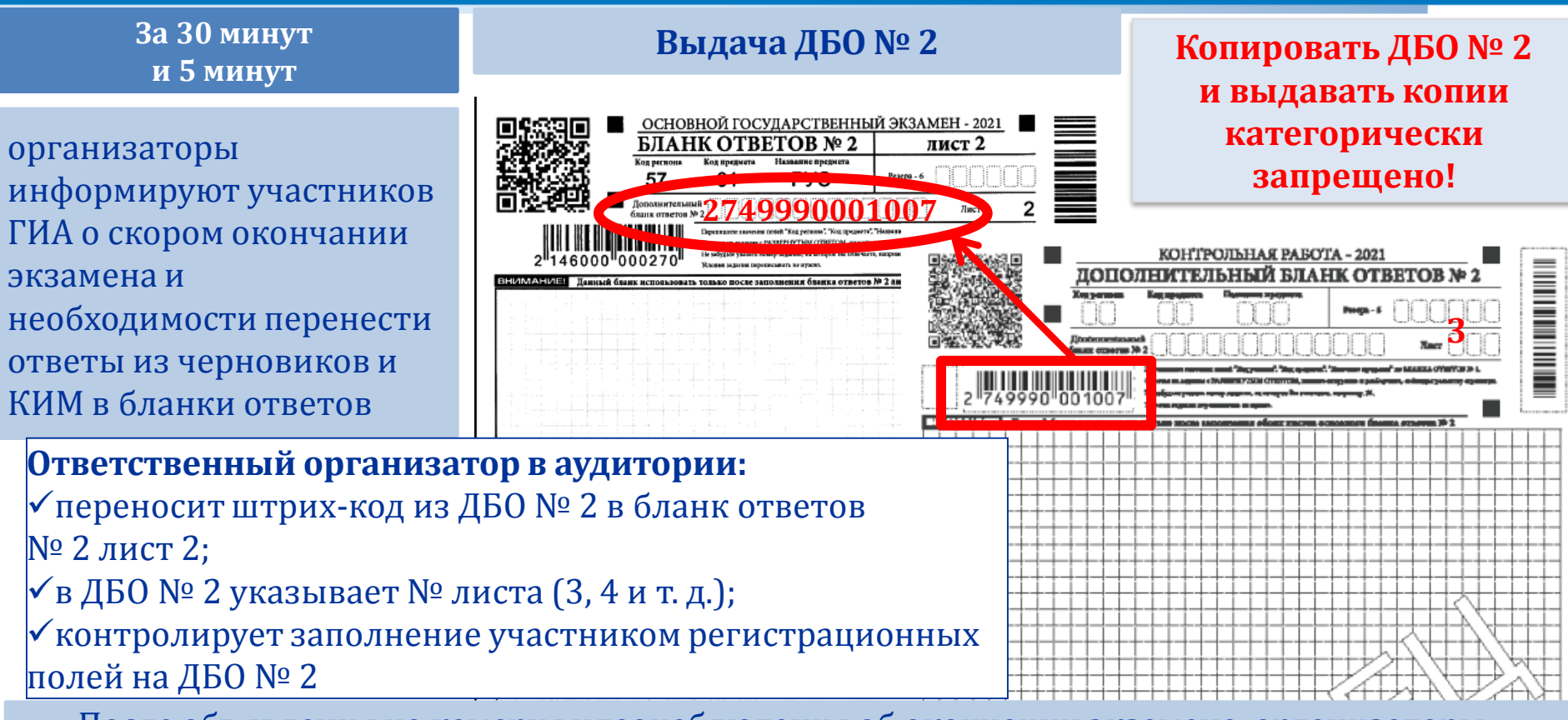

После объявления на камеру видеонаблюдения об окончании экзамена, организаторы:

- собирают со столов участников ГИА ЭМ;
- проставляют знак «Z» на пустых полях бланка ответов № 2, включая ДБО № 2 (в том числе и на оборотной стороне);
- вписывают количество заполненных полей в поле «Замена ошибочных ответов» и ставит свою подпись. В случае отсутствия замен – знак «Х»;
- контролируют наличие подписи участника ГИА в форме ППЭ 05-02

# **Работа с формой ППЭ 12-04-МАШ**

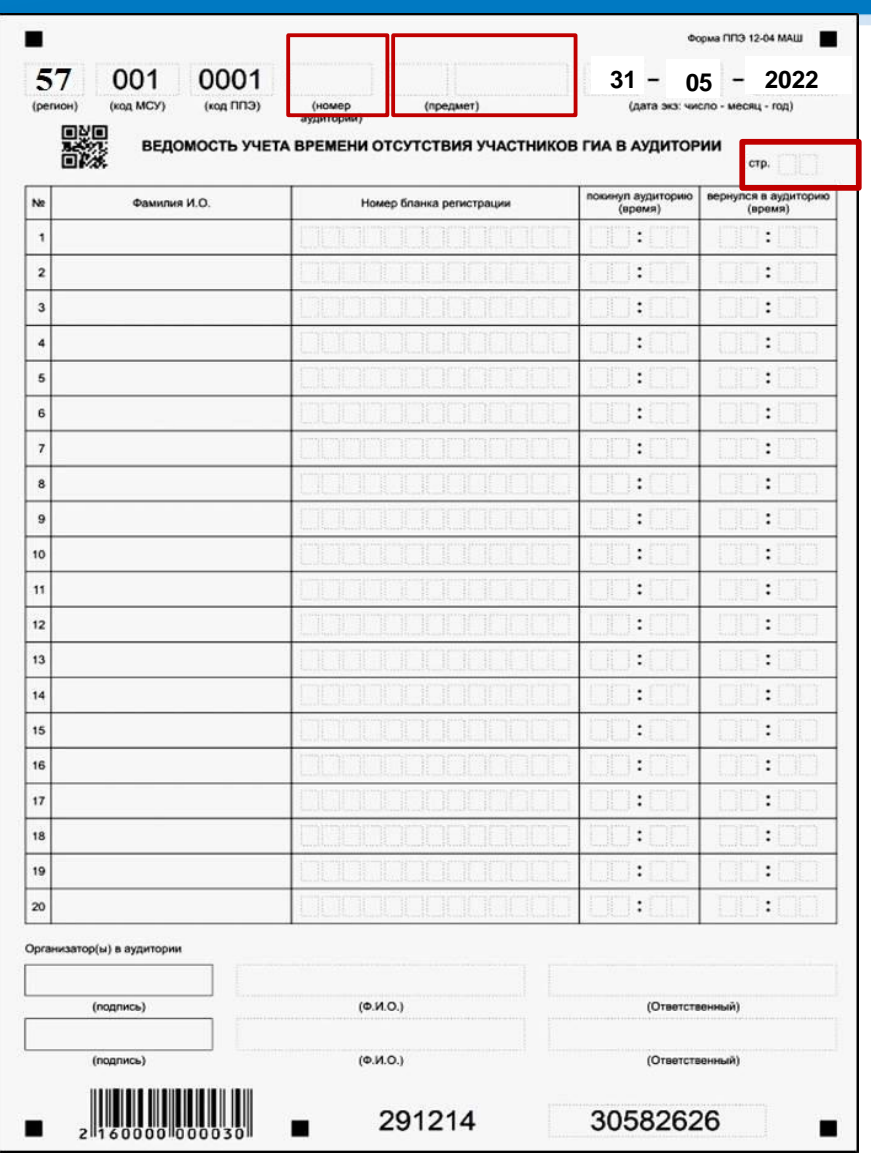

Заполняется вручную, используется необходимое количество листов (страниц) в каждой аудитории.

Необходимо указывать номер аудитории, код и наименование предмета, номер страницы.

Фиксируется каждый выход участников ЕГЭ из аудитории во время экзамена.

При нехватке места на одном листе, записи продолжаются на следующем листе (выдаётся в штабе ППЭ по схеме, установленной руководителем ППЭ)

### *Образец заполнения*

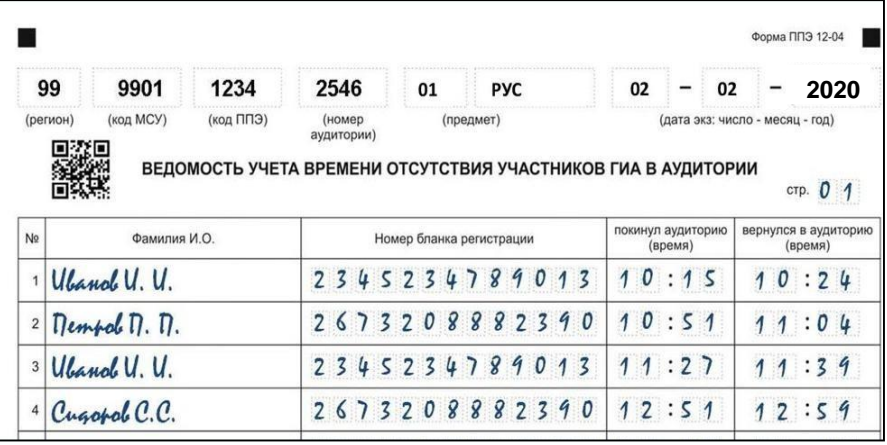

## **Единый государственный экзамен Возможные ситуации в аудитории во время экзамена**

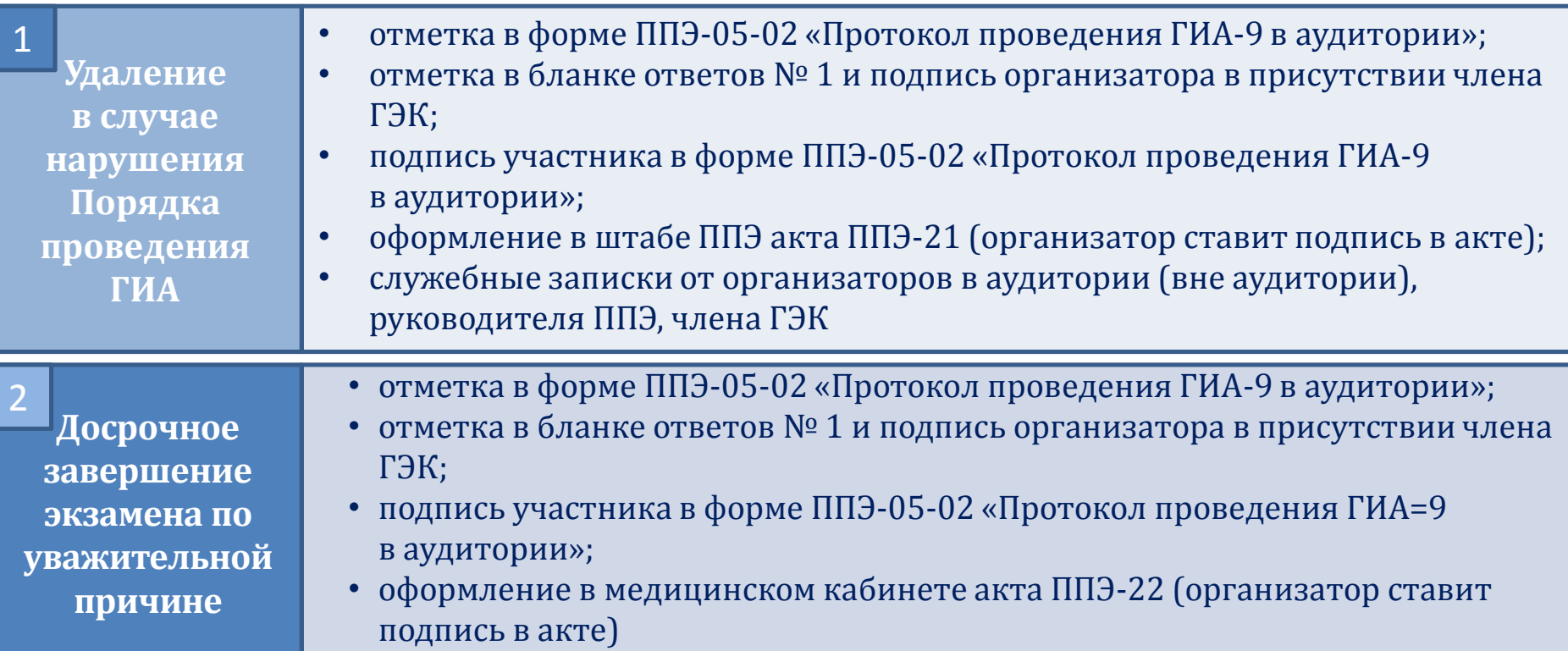

**ВАЖНО!!!** Организатор в аудитории на камеру видеонаблюдения проговаривает факт удаления участника с экзамена или досрочного завершения экзамена участником ОГЭ

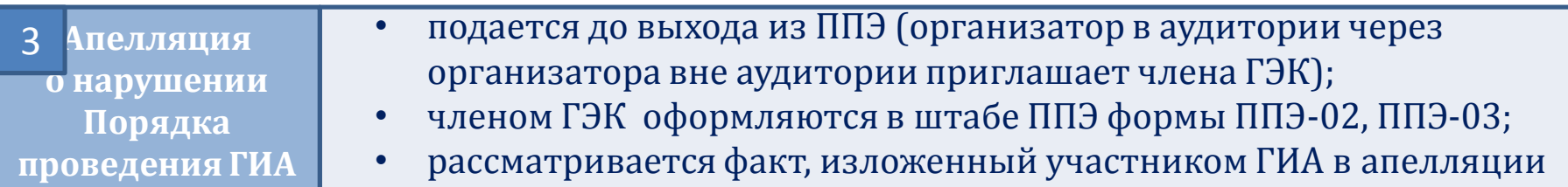

## **Сбор экзаменационных материалов в аудитории**

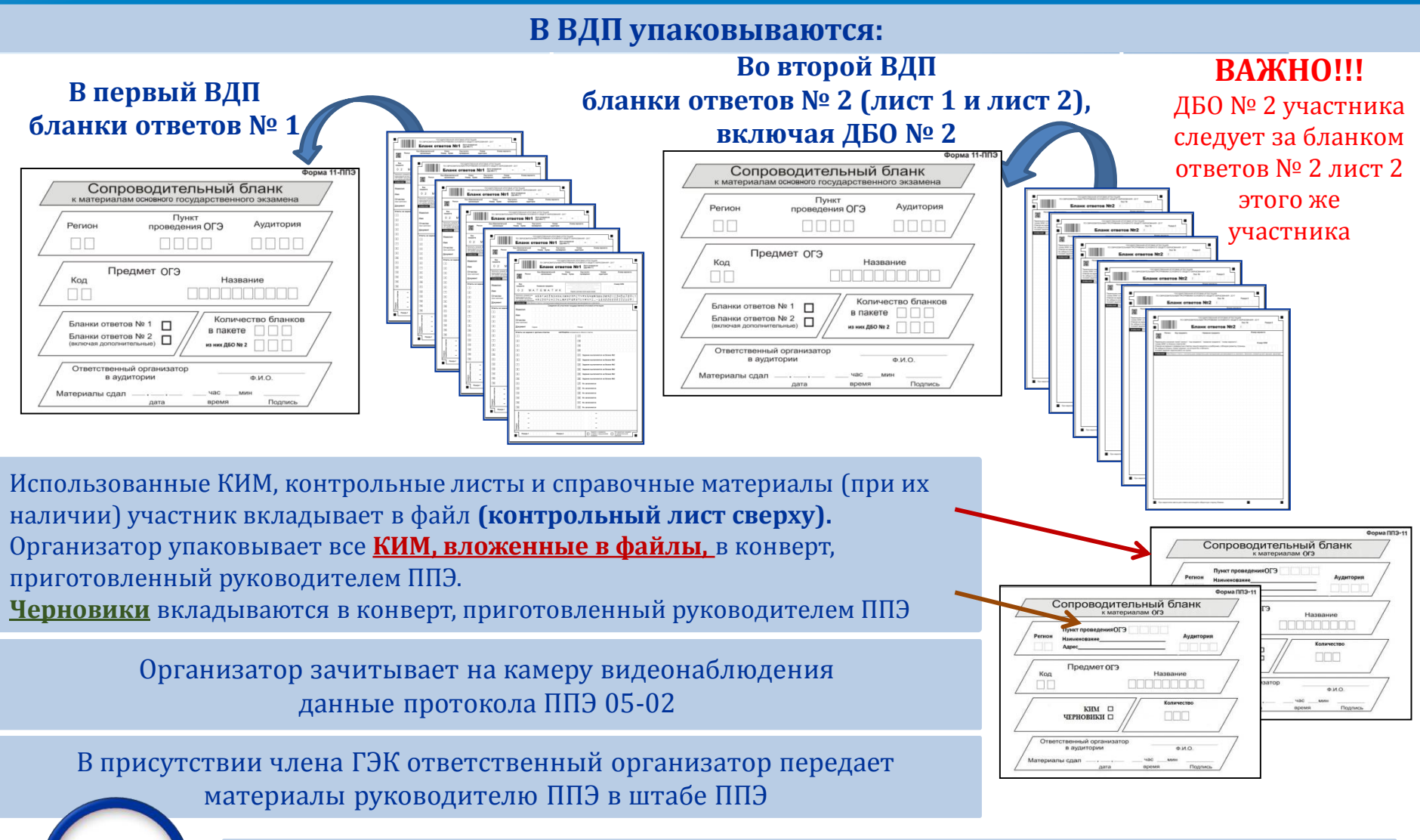

**Из аудитории проведения экзамена все ЭМ выносятся**  13 XX HO **только в запечатанном виде**

# **Приём ЭМ руководителем ППЭ от организаторов в аудитории**

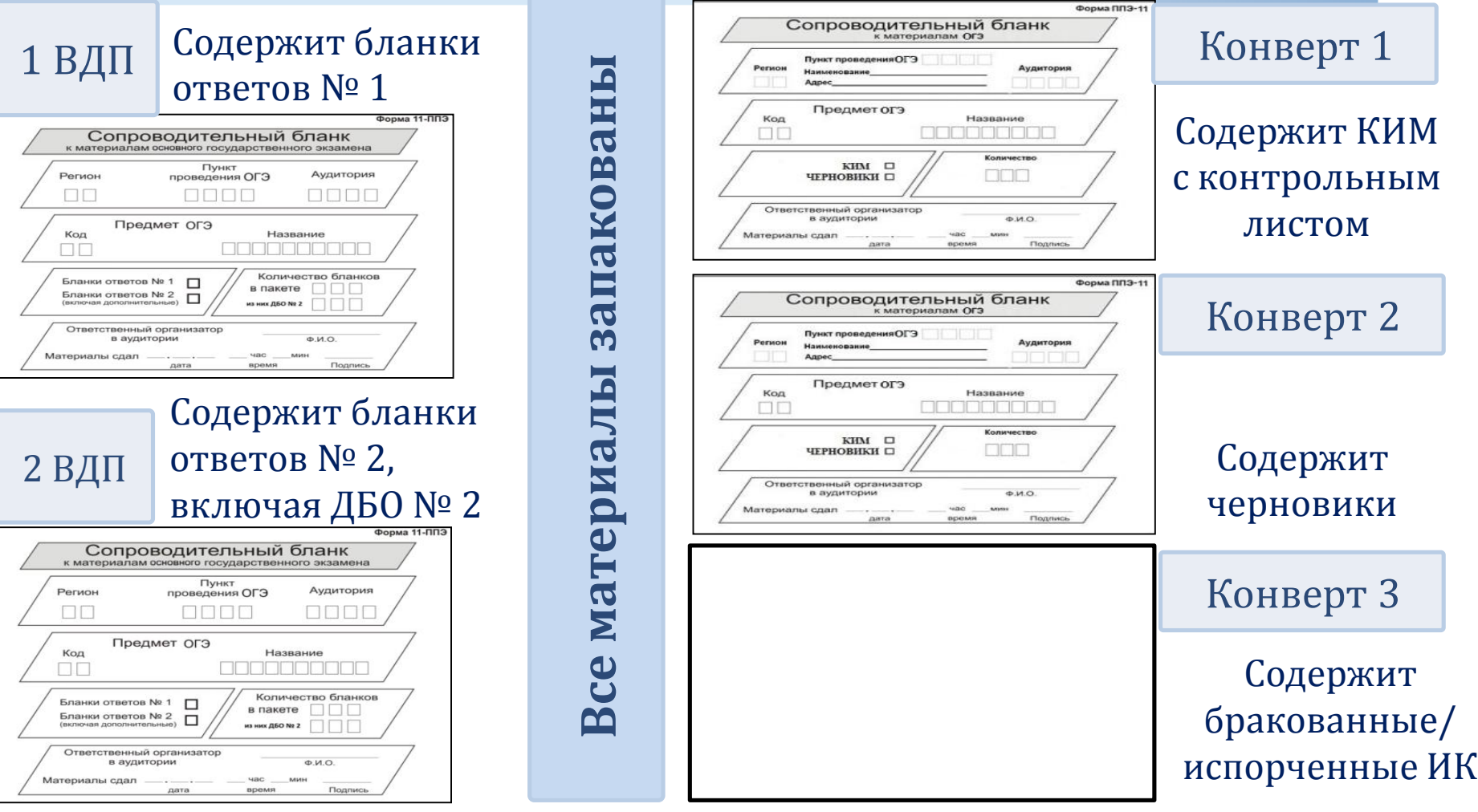

Формы ППЭ ППЭ-05-02, ППЭ-12-02, ППЭ-12-03, ППЭ-12-04 МАШ

# **Завершение экзамена: сканирование ЭМ в штабе ППЭ**

Руководитель ППЭ оформляет все формы ППЭ, принимает заполненные формы ППЭ-18-МАШ у общественныхнаблюдателей

В штабе ППЭ ВДП с бланками участников ОГЭ вскрывается, бланки пересчитываются и передаются руководителем ППЭ техническому специалисту для сканирования в присутствии члена ГЭК

Технический специалист выполняет сканирование, член ГЭК контролирует качество сканирования

После того, как член ГЭК убедился в корректности всех данных и в полноте сканирования, технический специалист экспортирует электронные образы бланков и форм ППЭ на флеш-накопитель члена ГЭК

Член ГЭК доставляет флеш-накопитель в место, откуда будет производиться передача электронных образов бланков и форм ППЭ по защищенным каналам связи (VipNeT «Деловая почта»)

Член ГЭК совместно с руководителем ППЭ упаковывает материалы экзамена. Размещает неиспользованные ДБО № 2 в сейф на хранение. Они должны быть использованы на следующем экзамене

# **Завершение экзамена. Руководитель ППЭ:**

Член ГЭК совместно с руководителем ППЭ упаковывают ВДП с бланками в тот же сейф-пакет. В карман сейф-пакета вкладывается опись возвратного сейф-пакета

Запечатанные конверты с КИМ, черновиками, неиспользованными/ испорченными ИК упаковываются в пакет, приготовленный руководителем ППЭ (на пакет приклеивается сопроводительный бланк со следующей информацией: код ППЭ, наименование ППЭ, дата экзамена, код и название предмета)

Формы ППЭ вкладываются в файл

Руководитель ППЭ и член ГЭК оформляют акт приёмки-передачи экзаменационных материалов (форма ППЭ 14-01)

После упаковки ЭМ руководитель ППЭ дает указание техническому специалисту остановить видеонаблюдение в штабе ППЭ и осуществить копирование всех файлов видеозаписи на отчужденный носитель (DVD-диски упаковываются в отдельный конверт со следующей информацией: код ППЭ, сокращенное наименование ППЭ, дата экзамена, название предмета)

# **Перечень форм для передачи в ОРЦОКО**

- 1. ППЭ-02 «Апелляция о нарушении установленного порядка проведения ГИА-9» *(при наличии)*;
- 2. ППЭ-03 «Протокол рассмотрения апелляции о нарушении установленного порядка проведения ГИА-9» *(при наличии)*;
- 3. ППЭ-05-02 «Протокол проведения ГИА-9 в аудитории»;
- 4. ППЭ-07 «Список работников ППЭ и общественных наблюдателей»;
- 5. ППЭ-10 «Отчет члена(ов) ГЭК о проведении ГИА в ППЭ»;
- 6. ППЭ-12-02 «Ведомость коррекции персональных данных участников ГИА-9 в аудитории». При наличии данной формы необходимо приложить копию подтверждающих документов *(при наличии);*
- 7. ППЭ-12-03 «Ведомость использования дополнительных бланков ответов № 2»;
- **8. ППЭ-12-04 МАШ** «Ведомость учета времени отсутствия участников экзамена в аудитории»;
- 9. ППЭ-13-01 «Протокол проведения ГИА-9 в ППЭ»;
- **10. ППЭ 13-02 МАШ** «Сводная ведомость учёта участников и использования экзаменационных материалов в ППЭ»;
- 11. ППЭ-14-01 «Акт приема-передачи экзаменационных материалов в ППЭ»;
- 12. ППЭ-14-02 «Ведомость учета экзаменационных материалов»;
- **13. ППЭ-18 МАШ** «Акт общественного наблюдения за проведением ГИА-9 в ППЭ»;
- 14. ППЭ-19 «Контроль изменения состава работников в день экзамена». *При наличии данной формы её необходимо складывать вместе с формой ППЭ 07*;
- 15. ППЭ-21 «Акт об удалении участника ГИА-9»*(при наличии);*
- 16. ППЭ-22 «Акт о досрочномзавершении экзамена по объективным причинам» *(при наличии);*
- 17. Журналы медицинских работников